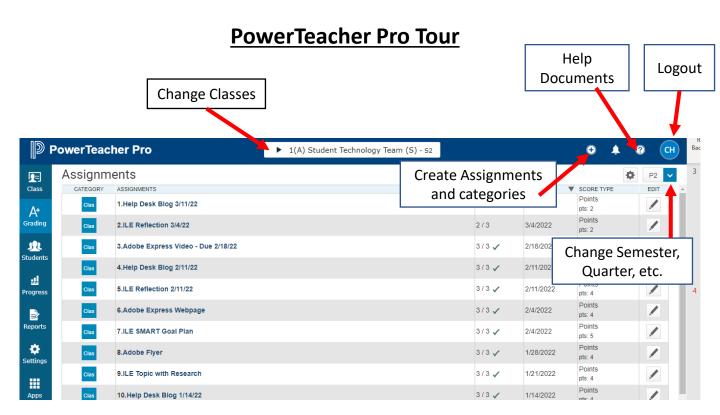

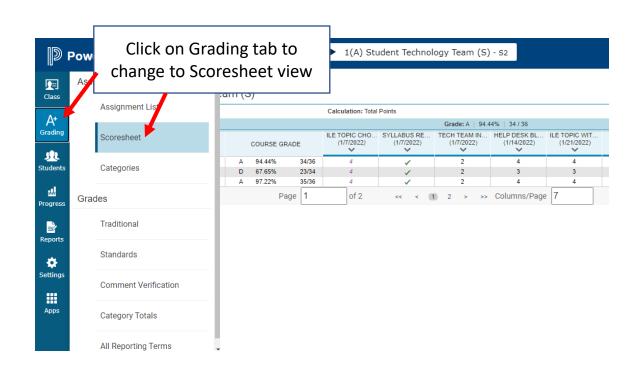

Students Tab - View Individual Student Information including Demographics, Missing Assignments, etc.

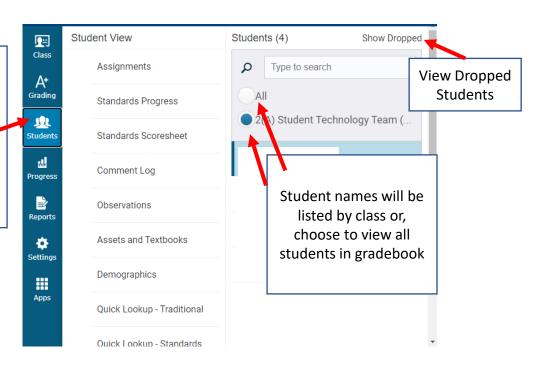

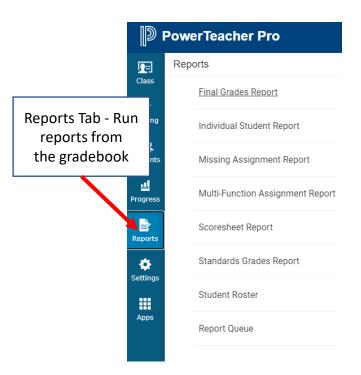

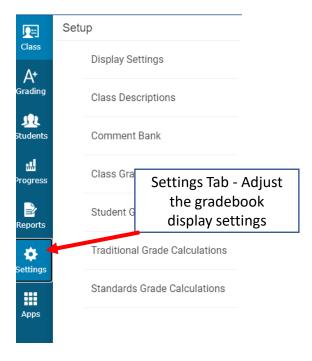